Representación de números en binario

#### Representación de números en binario

- Enteros.
- Overflow de enteros.
- Reales.
- Overflow y underflow de reales.

## Enteros sin signo

- Equivalente a unsigned int de C/C++.
- Los enteros sin signo se representan en binario.
- Ejemplo:
- 17 $_{10}$  = 00010001 2 $_{\rm 2}$  con 8 bits.

## Enteros con signo

- Equivalente a int de C/C++/Java.
- Los números no negativos se representan en binario.
- Ejemplo:  $7_{10} = 00000111$ 2 $_{\rm 2}$  con 8 bits.
- Los números negativos se representan en complemento a 2.

#### Complemento a 2

- Convertir el valor absoluto del número a base 2.
- **Intercambiar ceros por unos y viceversa.**
- Sumar 1 al resultado.
- Ejemplo: -5 $_{10}$  con 4 bits.
- $5 = 0101$ .
- **Invertir el número: 1010.**
- Sumar 1: 1011
- Conclusión:  $-5_{10} = 1011$ 2 $_{2} = B_{16}$ .

#### Complemento a 2

- **Ojo**: el complemento a 2 depende del número de bits que se usen para representar enteros (típicamente 32 o 64 bits).
- Ejemplos:
- $\bullet$  -5<sub>10</sub> = 1011 2 $_{2}$  =  $\mathsf{B}_{\mathsf{16}}$  en una CPU de 4 bits.
- $\bullet$  -5<sub>10</sub> = 11111011 2 $_{2}$  = FB $_{16}$  en una CPU de 8 bits.
- $\bullet$  -5<sub>10</sub> = 1111111111111011 2 $_{2}$  = FFFB $_{16}$  en una CPU de 16 bits.

#### Complemento a 2

- Usando complemento a 2 la resta se vuelve una suma.
- $A B$  se convierte en  $A + (-B)$ .
- Ejemplo: 17 9.
- En binario: 10001 01001 se convierte en: 10001 (17)
- $+ 10111 (-9)$

-----------

101000 (8 porque siempre se elimina el carry final)

#### Rangos

- Con n bits, los rangos son:
- Enteros sin signo:  $0$  a  $2<sup>n</sup> 1$ .
- Enteros con signo:  $-2^{n-1}$  a  $2^{n-1} 1$ .
- Ejemplo:
- Con 4 bits:
- Enteros sin signo:  $0$  a  $2^4 1 = 0$  a 15.
- Enteros con signo:  $-2^3$  a  $2^3 1 = -8$  a 7.

#### Rangos con 4 bits

Enteros sin signo:

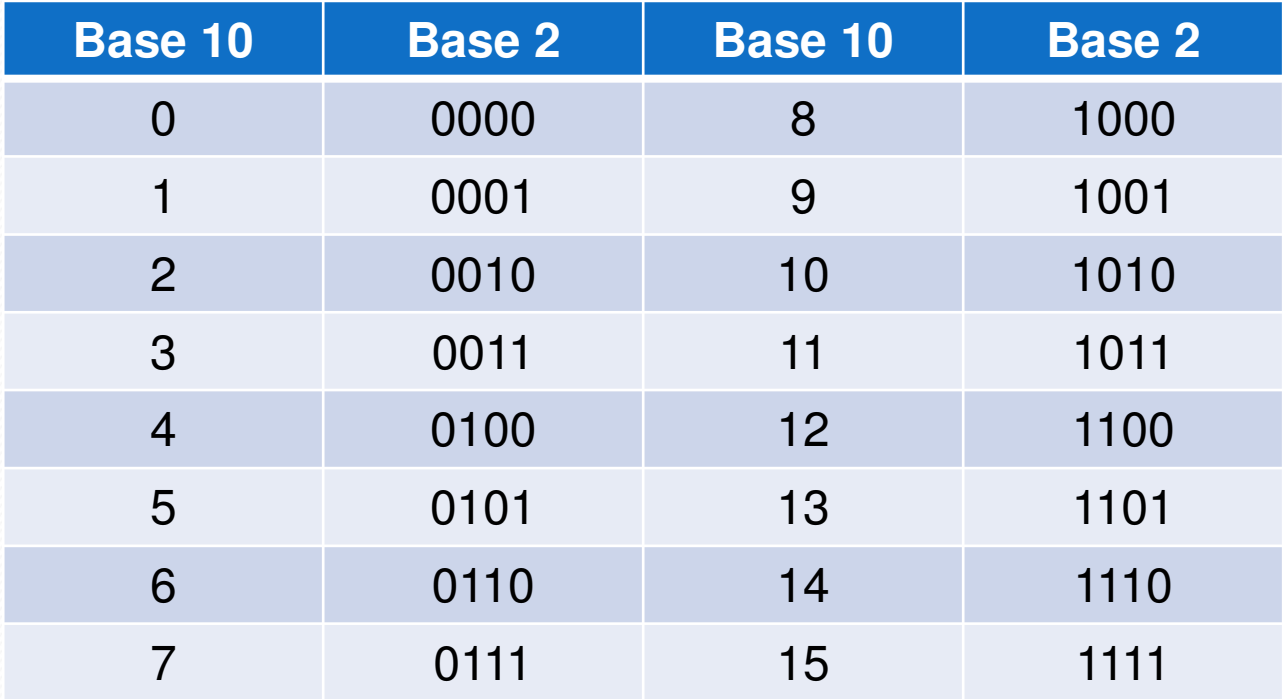

#### Rangos con 4 bits

#### **• Enteros con signo:**

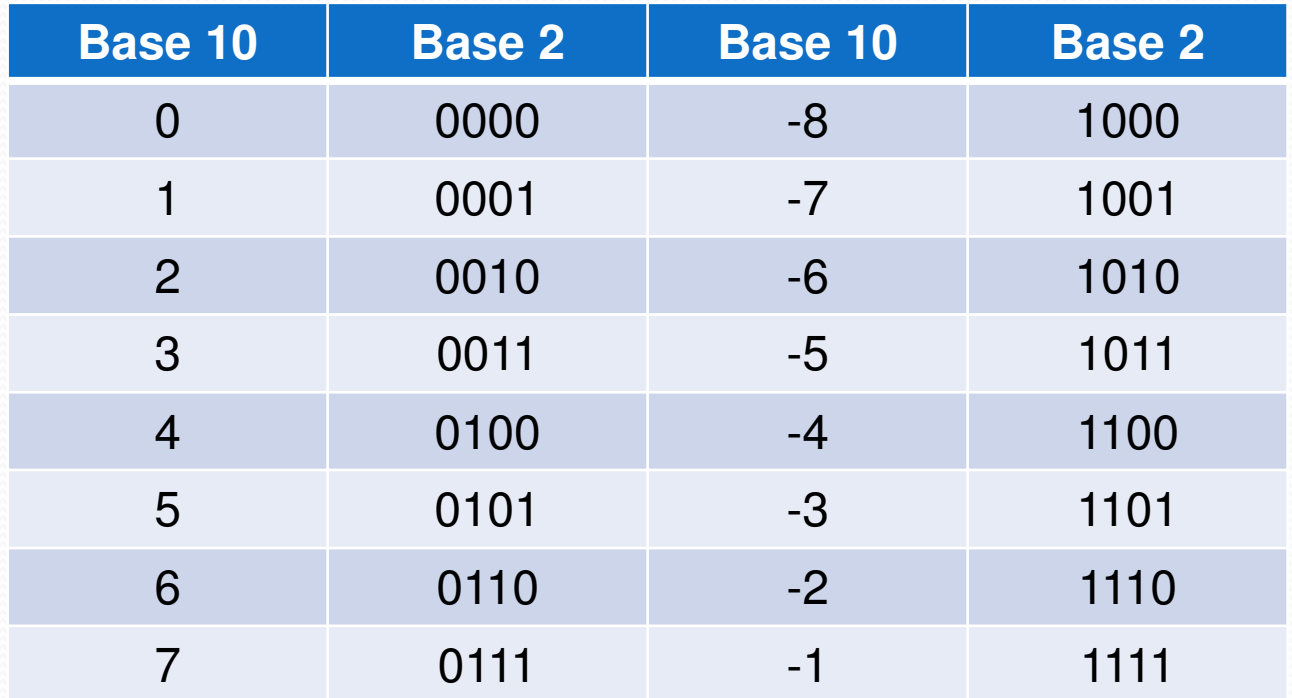

Universidad de Sonora

#### Overflow con enteros

- El overflow ocurre cuando el resultado de una operación no se puede representar en el hardware.
- Con 4 bits, el rango de enteros con signo, usando complemento a dos para los negativos, es de -8 a  $+7.$
- La suma 5 + 6 genera overflow.
- La resta -5 6 genera overflow

#### Overflow con enteros

• Sumando 5 + 6 con 4 bits:  $0101 (+5)$  $+ 0110 (+6)$ 

-------------

------------

1011 (-5)  $\Leftrightarrow$  jerror! ● Restando -5 – 6 con 4 bits: 1011 (-5) $+ 1010 (-6)$ 

0101  $(+5)$   $\Leftrightarrow$  jerror!

Universidad de Sonora

#### Detectando overflow

- El overflow ocurre en la suma cuando:
	- Al sumar dos positivos el resultado es negativo.
	- Al sumar dos negativos el resultado es positivo.
- El overflow ocurre en la resta cuando:
	- Al restar un negativo de un positivo el resultado es negativo.
	- Al restar un positivo de un negativo el resultado es positivo.

#### Detectando overflow

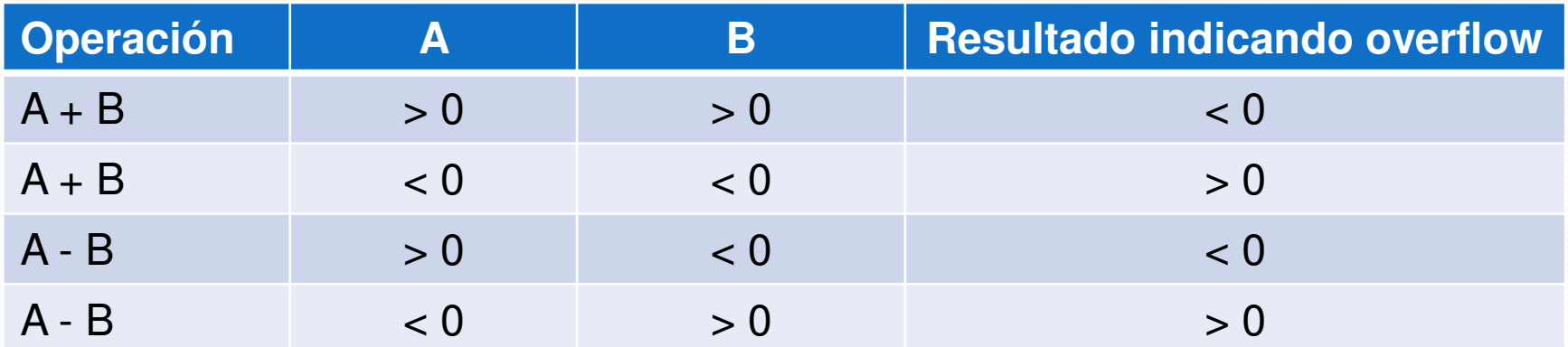

## Números reales

- Standard IEEE 754-2008.
- El standard define:
	- Formatos para representar números reales de punto flotante
	- Formatos de intercambio
	- Reglas de redondeo
	- Operaciones
	- Manejo de excepciones
- Usado por toda CPU diseñada desde 1980.

# **Conceptos**

- Normalización de números reales.
- Un número real está normalizado si tiene un solo dígito (distinto de cero) en la parte entera.
- PI = 3.1415926 es un número real normalizado.
- 0.00007 es un número real sin normalizar.
- Para normalizarlo hay que recorrer el punto decimal a la derecha.
- 7 x 10<sup>-5</sup> está normalizado.

## Normalización

- 724.45 no está normalizado.
- Para normalizarlo hay que recorrer el punto decimal a la izquierda.
- 7.2445 x 10<sup>2</sup> está normalizado.
- En resumen:
- Si el punto decimal se recorre a la izquierda, se le suma uno al exponente por cada posición recorrida.
- Si el punto decimal se recorre a la derecha, se le resta uno al exponente por cada posición recorrida.

# Normalización en binario

- Se aplican las mismas reglas.
- 10100.101 no está normalizado.
- Para normalizarlo hay que recorrer el punto decimal a la izquierda.
- 1.0100101 x 2<sup>4</sup> está normalizado.
- 0.011 no está normalizado.
- Para normalizarlo hay que recorrer el punto decimal a la derecha.
- 1.1 x 2<sup>-2</sup> está normalizado.

#### Normalización en binario

 **Importante**: un número binario real normalizado siempre tiene un 1 en las unidades.

#### Precisión sencilla vs doble

#### En Java:

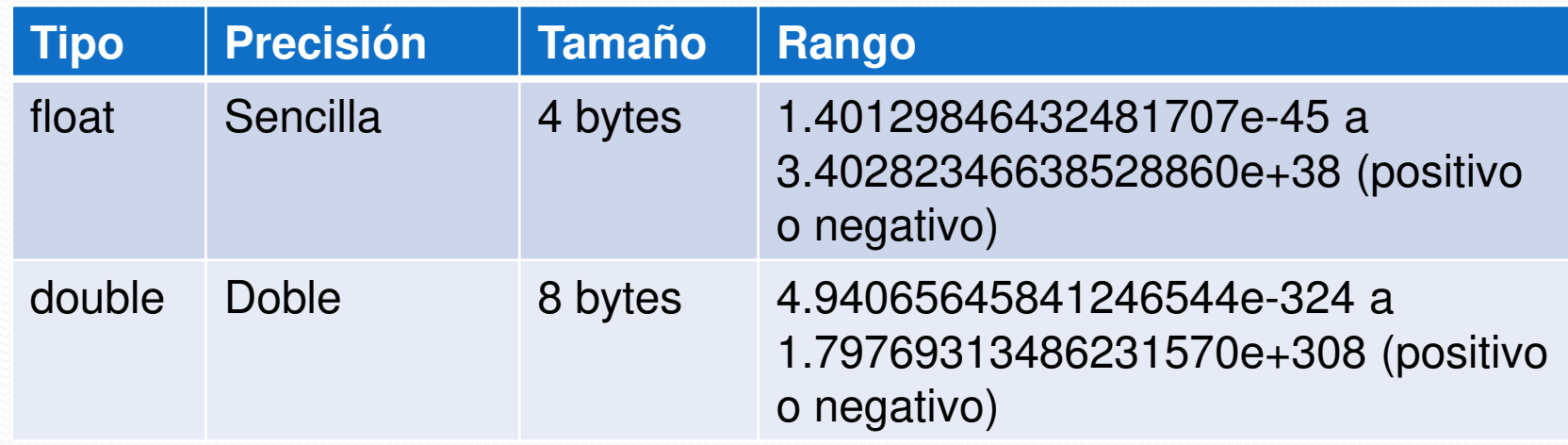

### Formatos IEEE 754-2008

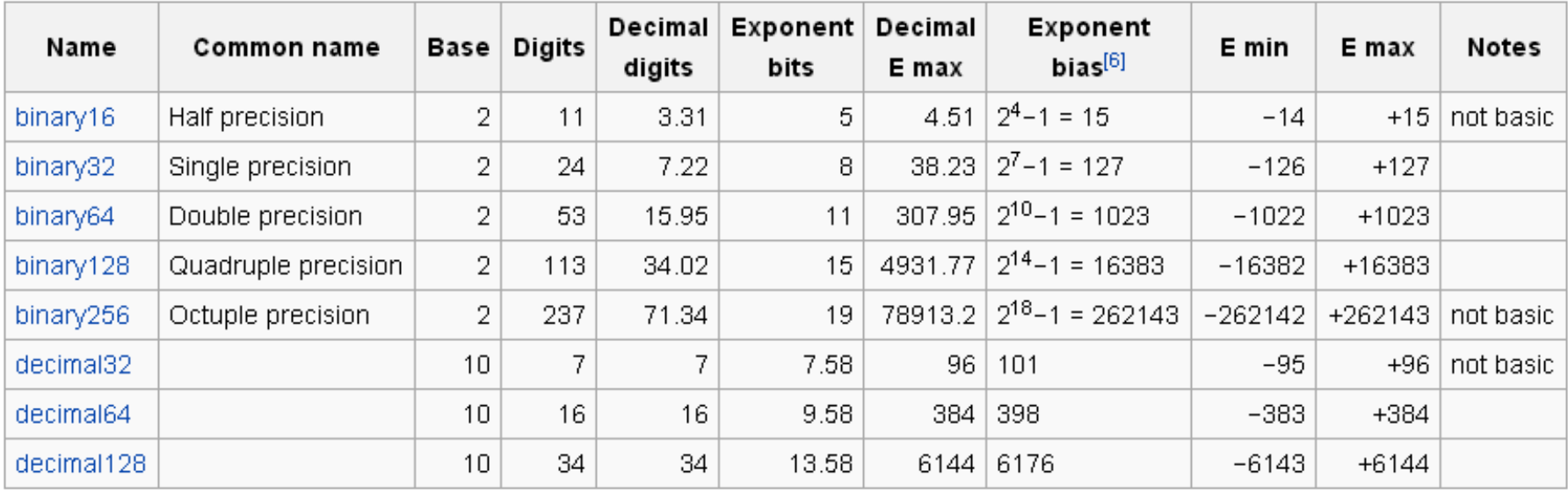

#### Ver https://en.wikipedia.org/wiki/IEEE\_floating\_point

# Precisión sencilla (float)

- Guarda el número real usando 4 bytes (32 bits).
- Los 32 bits se dividen en:
	- 1 bit de signo (1 negativo, 0 positivo).
	- 8 bits para el exponente.
	- 23 bits para la mantisa.

# Precisión sencilla (float)

- Notas:
- 1. El exponente se guarda en exceso a 127.
- 2. En el campo de mantisa se guarda solo la parte fraccionaria, el 1 de la parte entera no se almacena.
- 3. La mantisa se guarda justificada a la izquierda rellenando de ceros a la derecha si es necesario.

4.El número se reconstruye así:

 $\mathsf{N}$  = (-1) $^{\mathsf{s}}$  x (1 + mantisa) x 2<sup>E – 127</sup>

- Representar 17.15 en el standard IEEE 754-2008 con precisión sencilla.
- El bit de signo es 0
- Se pasa 17.15 a binario 10001.00100110011001...
- Se normaliza 1.000100100110011001…x 2<sup>4</sup>
- El exponente, 4, en exceso 127 es 131. En binario es 10000011
- La parte fraccionaria de la mantisa extendida a 23 bits es 00010010011001100110011

- En conclusión, 17.15 se representa en binario como 01000001100010010011001100110011
- En base 16
- 0x41893333

- Representar -118.625 en el standard IEEE 754-2008 con precisión sencilla.
- El bit de signo es 1
- 118.625 en binario es 1110110.101
- El binario normalizado es 1.110110101  $\times$  2<sup>6</sup>
- El exponente, 6, en exceso 127 es 133. En binario es 10000101
- La parte fraccionaria de la mantisa, rellenando conceros a la derecha, es 11011010100000000000000

- En conclusión -118.625 se representa en binario como 11000010111011010100000000000000
- En base 16
- 0xC2ED4000

## Características principales

- Precisión sencilla:
- Dos ceros:
	- Cero positivo  $(+0)$ : s = 0, e = 0, m = 0
	- Cero negativo  $(-0)$ : s = 1, e = 0, m = 0
- Dos infinitos:
	- Infinito positivo:  $s = 0, e = 255, m = 0$
	- Infinito negativo:  $s = 1$ ,  $e = 255$ , m = 0
- Dos NaN (not a number):
	- NaN positivo:  $s = 0, e = 255, m > 0$
	- NaN negativo:  $s = 1, e = 255, m > 0$

## Características principales

- Números más grandes:
	- Positivo:  $2^{127}$  = 1.7014118  $\times$  10<sup>38</sup>
	- Negativo:  $-2^{127} = -1.7014118 \times 10^{38}$
- Números más pequeños:
	- Normalizado positivo:  $2^{-126} = 1.175494351 \times 10^{-38}$
	- Normalizado negativo:  $-2^{-126} = -1.175494351 \times 10^{-38}$

#### Precisión doble (double)

- Guarda el número real usando 8 bytes (64 bits).
- Los 64 bits se dividen en:
	- 1 bit de signo (1 negativo, 0 positivo).
	- 11 bits para el exponente.
	- 52 bits para la mantisa.
- El exponente se guarda en exceso a 1023.

#### Resumen

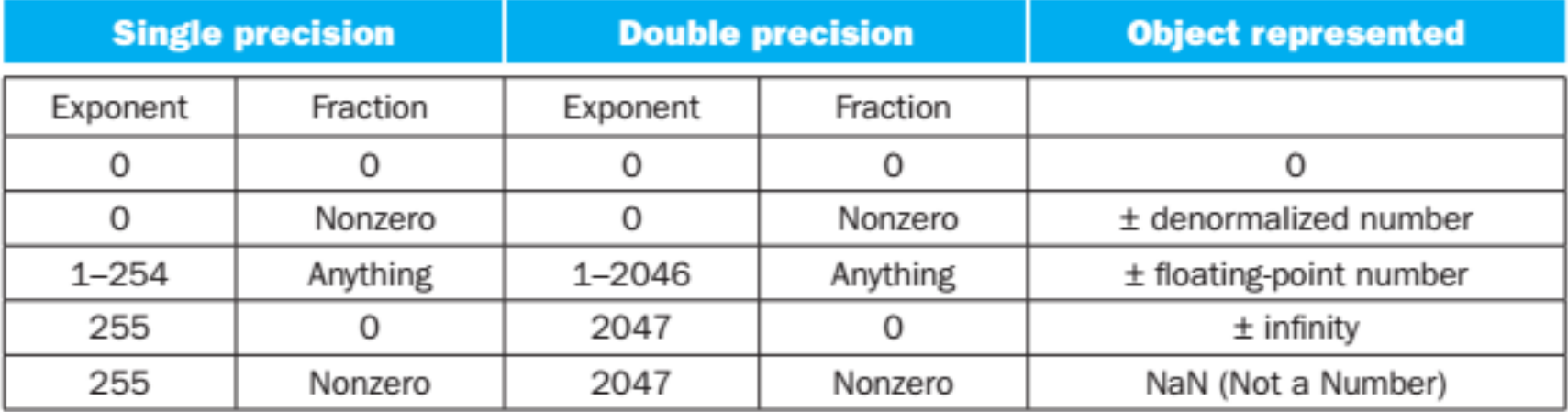

## Overflow y underflow

- Se produce un overflow cuando un exponente positivo es tan grande que no cabe en el campo exponente.
- Se produce un underflow cuando un exponente negativo es tan grande que no cabe en el campo exponente.